平成 28 年度社会医学実習–実施例

王 超辰

```
2016 年 6 月 30 日
```
**1** 例:日本人 **(40** 歳以上**)** 肝がん罹患の年齢,出生コホート,時期効果分析

**2** 必要となるパッケージ:

```
install.packages("XLConnect") # エクセルファイルのデータを読み込む用
install.packages("ggplot2") # グラフ作成⽤
install.packages("reshape2") # データ操作する用
# ダウンロードされたエクセルファイルの 4 番⽬の sheet"rate" だけ抽出し,
# 名前を付けてデスクトップに保存する.例:"cancer_incidence(1975-2011)rate.xls"
setwd("C://Users/xxxxx/Desktop") # ⾃分の PC のデスクトップのアドレスに書き換える.
#  通常は"C://Users/⾃分のユザー名/Desktop/",(円マーク"¥" をスラッシュ"/" に変更)
```
**3** データのマネージメント

```
library(XLConnect) # パッケージのローディング
rate.all <- readWorksheetFromFile("cancer_incidence(1975-2011)rate.xls",
                               sheet = 1)
# さっき抽出された,がん罹患データを R に読み込む
# 変数名の変更:
names(rate.all) <- gsub("X", "age", names(rate.all))
# ここから漢字の前に半⻆の空⽩" " が出てくるが,無視して (半⻆空⽩なしで) 書くことにする.
names(rate.all) <- gsub(" 歳", "", names(rate.all))
names(rate.all) <- gsub(" 以上", "plus", names(rate.all))
names(rate.all) <- gsub(" 診断年", "Dia_yr", names(rate.all))
names(rate.all) <- gsub("\\.", "_", names(rate.all))
# チェックするために, 最初の 6 行を示す
head(rate.all)
```
## コード 部位 ICD\_10 性別 Dia\_yr 粗率 age0\_4 age5\_9 age10\_14 ## 1 1 全部位 C00-C96 男女計 1975 184.6549 13.24920 8.021910 7.944879 ## 2 1 全 部 位 C00-C96 男 ⼥ 計 1976 185.0981 13.14640 7.311146 7.597889 ## 3 1 全 部 位 C00-C96 男 女 計 1977 189.4090 13.86778 7.400872 7.299964 ## 4 1 全部位 C00-C96 男女計 1978 194.5231 13.11493 7.108764 6.130980 ## 5 1 全部位 C00-C96 男女計 1979 206.5175 13.38973 6.660657 5.638117 ## 6 1 全部位 C00-C96 男女計 1980 214.4543 14.02163 7.107233 6.551611 ## age15\_19 age20\_24 age25\_29 age30\_34 age35\_39 age40\_44 age45\_49 age50\_54 ## 1 8.882128 13.18414 24.54009 41.92178 71.88043 128.1969 211.0058 300.2575 ## 2 8.891426 11.32447 25.69828 38.42129 70.01396 125.0030 205.6629 296.9398 ## 3 10.551438 10.42322 26.78686 38.13225 72.73761 125.9141 206.6744 297.4311 ## 4 10.116003 10.40606 23.60261 38.56832 75.24708 126.1025 205.0247 308.5769 ## 5 9.655429 11.11250 22.93809 41.57780 84.30307 127.7256 211.8893 326.0116 ## 6 8.643361 12.09025 20.82652 43.88338 81.21430 127.6162 213.8217 327.8601 ## age55\_59 age60\_64 age65\_69 age70\_74 age75\_79 age80\_84 age85plus ## 1 430.9053 639.0219 884.1888 1173.113 1377.386 1360.574 1087.513 ## 2 417.5249 618.8536 876.7602 1147.714 1389.089 1407.351 1121.981 ## 3 405.1523 625.2349 895.6720 1114.264 1376.906 1431.072 1137.963 ## 4 406.5789 621.4057 903.8451 1125.717 1400.840 1400.000 1208.894 ## 5 438.9733 656.5278 910.9551 1170.201 1436.000 1442.207 1258.635 ## 6 456.2925 656.3355 911.2209 1235.173 1448.579 1500.307 1314.581

**4** 肝がん罹患率のグラフを作成する

```
# 男⼥計のデータだけを抽出する:
rate.hepatic <- subset(rate.all, 部位 == " 肝臓" & 性別 == " 男女計")
# データの形を変更する wide -> long
library(reshape2)
rate.hepatic.melt <- melt(data= rate.hepatic,
               measure.vars = names(rate.hepatic)[grep("age",
                                              names(rate.hepatic))],
               variable.name = "Age_Range",
               value.name = "Incidence Rate")
# アンダーバーをハイフォンに変更
names(rate.hepatic.melt$Age_Range) <- gsub("_", "-",
                               as.character(rate.hepatic.melt$Age_Range))
# チェックするために, 最初の 6 行を示す
head(rate.hepatic.melt)
```
## コ ー ド 部 位 ICD\_10 性 別 Dia\_yr 粗 率 Age\_Range Incidence\_Rate ## 1 8 肝臓 C22 男女計 1975 9.679323 age0\_4 0.6699593 ## 2 8 肝 臓 C22 男 ⼥ 計 1976 10.232036 age0\_4 0.7111653 ## 3 8 肝 臓 C22 男 ⼥ 計 1977 10.302749 age0\_4 0.6767309 ## 4 8 肝臓 C22 男女計 1978 11.002483 age0 4 0.5081630 ## 5 8 肝 臓 C22 男 ⼥ 計 1979 11.981952 age0\_4 0.3948111 ## 6 8 肝臓 C22 男女計 1980 12.930932 age0\_4 0.2818418

```
# 診断された年を 10 年ごとにカテゴリ化する
rate.hepatic.melt$Dia_yr10 <- cut(rate.hepatic.melt$Dia_yr, dig.lab=10,
                                right = FALSE,
                                breaks = seq(from = 1975, to = 2015, by = 10))
```
*#* 各年齢群カテゴリに下限値の年齢として名前を付ける

rate.hepatic.melt\$age <- **seq**(from = 0, to = 85, by = 5)[rate.hepatic.melt\$Age\_Range] *#* ⽣まれた年の計算 rate.hepatic.melt\$Birth\_yr <- **with**(rate.hepatic.melt, Dia\_yr - age) *#* ⽣まれた年 *(*出⽣コホート*)* を *10* 年ごとカテゴリ化する rate.hepatic.melt\$Birth\_yr10 <- **cut**(rate.hepatic.melt\$Birth\_yr,dig.lab=10, right = FALSE, breaks = **seq**(from = 1890, to = 2020, by = 10)) *# 40* 歳以上に限定する*:*

rate.hepatic.melt.40 <- **subset**(rate.hepatic.melt, (**as.numeric**(Age\_Range) > 8))

*#* データをチェックするために,最初の *20* ⾏を⽰す **head**(rate.hepatic.melt.40, 20)

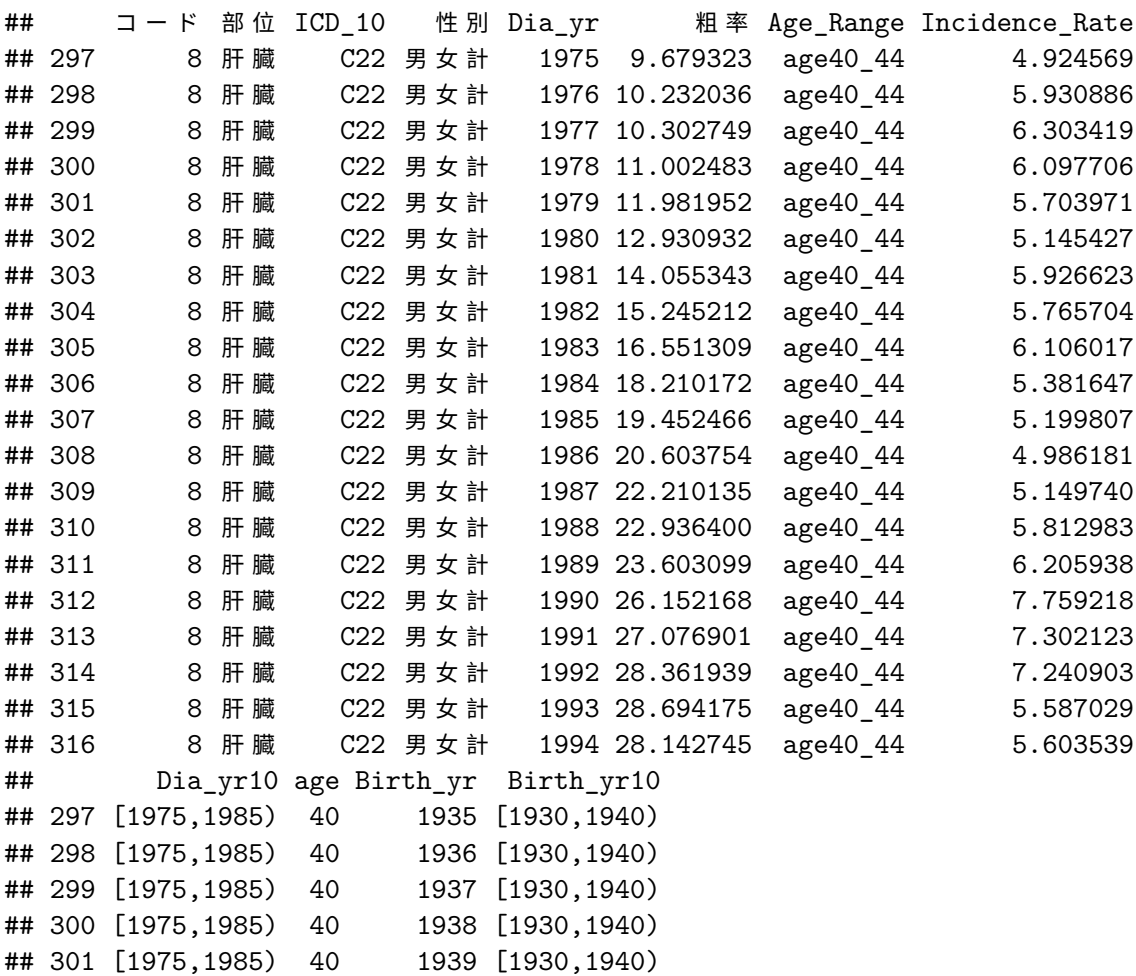

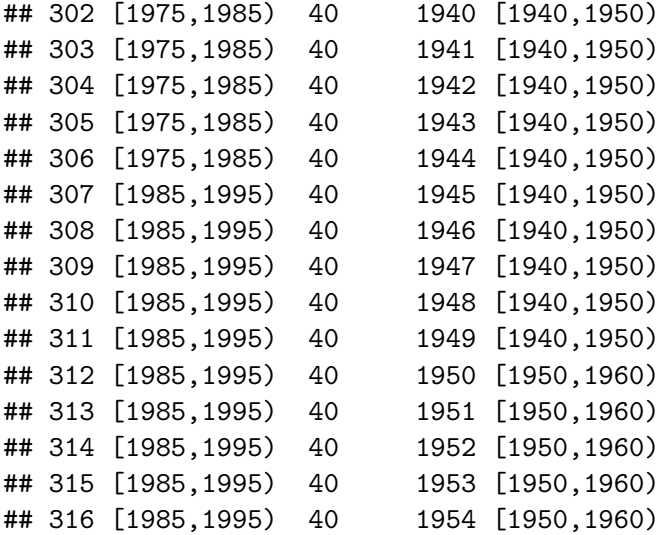

*#* グラフ *1* 作成 **library**(ggplot2)

```
# 横軸に調査年,5歳ごと年齢階級別 (Age_Range) 罹患率
ggplot(data = rate.hepatic.melt.40,
      mapping = \text{aes}(x = \text{ Dia\_yr}, y = \text{Incidence\_Rate},color = Age_Range)) +
 geom_line(size = 1.3) +
 geom_point() +
   xlab(" 調査年") +
   ylab(" 発症率 (対⼈⼝ 10 万⼈)") +
   labs(title =
           " グラフ1:5 歳ごと年齢階級別罹患率\n(40 歳以上)") +
   theme_bw() +
   theme(legend.key = element_blank(),
          axis.text.x = element_text(angle=0, vjust=1)) +
 scale_y_{\text{continuous}}(breaks = seq(0,170, 10)) +scale_x_continuous(breaks = seq(1890, 2020, 5)) +
 scale_color_brewer(palette = "Set3")
```
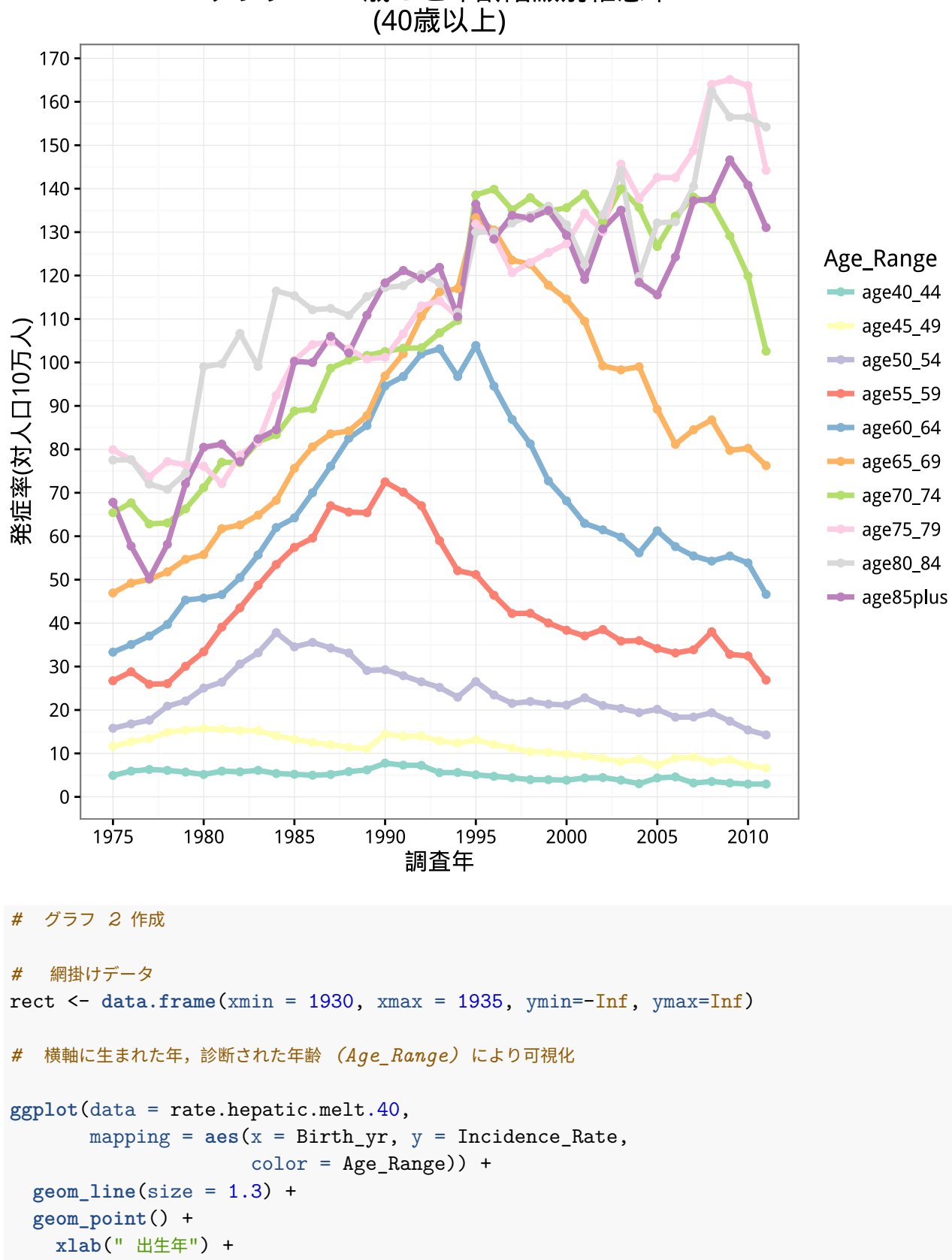

## グラフ1:5歳ごと年齢階級別罹患率

```
ylab(" 発症率 (対⼈⼝ 10 万⼈)") +
 labs(title =
        " グラフ2:出⽣年・年齢別肝がん罹患率\n(40 歳以上)") +
 theme_bw() +
 theme(legend.key = element_blank(),
       axis.text.x = element_text(angle=-10, vjust=1)) +
scale_y_{\text{continuous}}(breaks = seq(0, 170, 10)) +scale_x_continuous(breaks = seq(1890, 2020, 5)) +
scale_color_brewer(palette = "Set3") +
geom_rect(data = rect, aes(xmin=xmin, xmax=xmax, ymin=ymin, ymax=ymax),
         fill = "#A2B5CD", inherit.aes = FALSE, alpha=0.5)
```
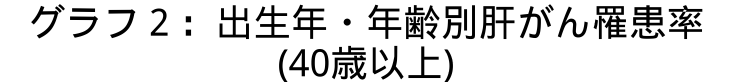

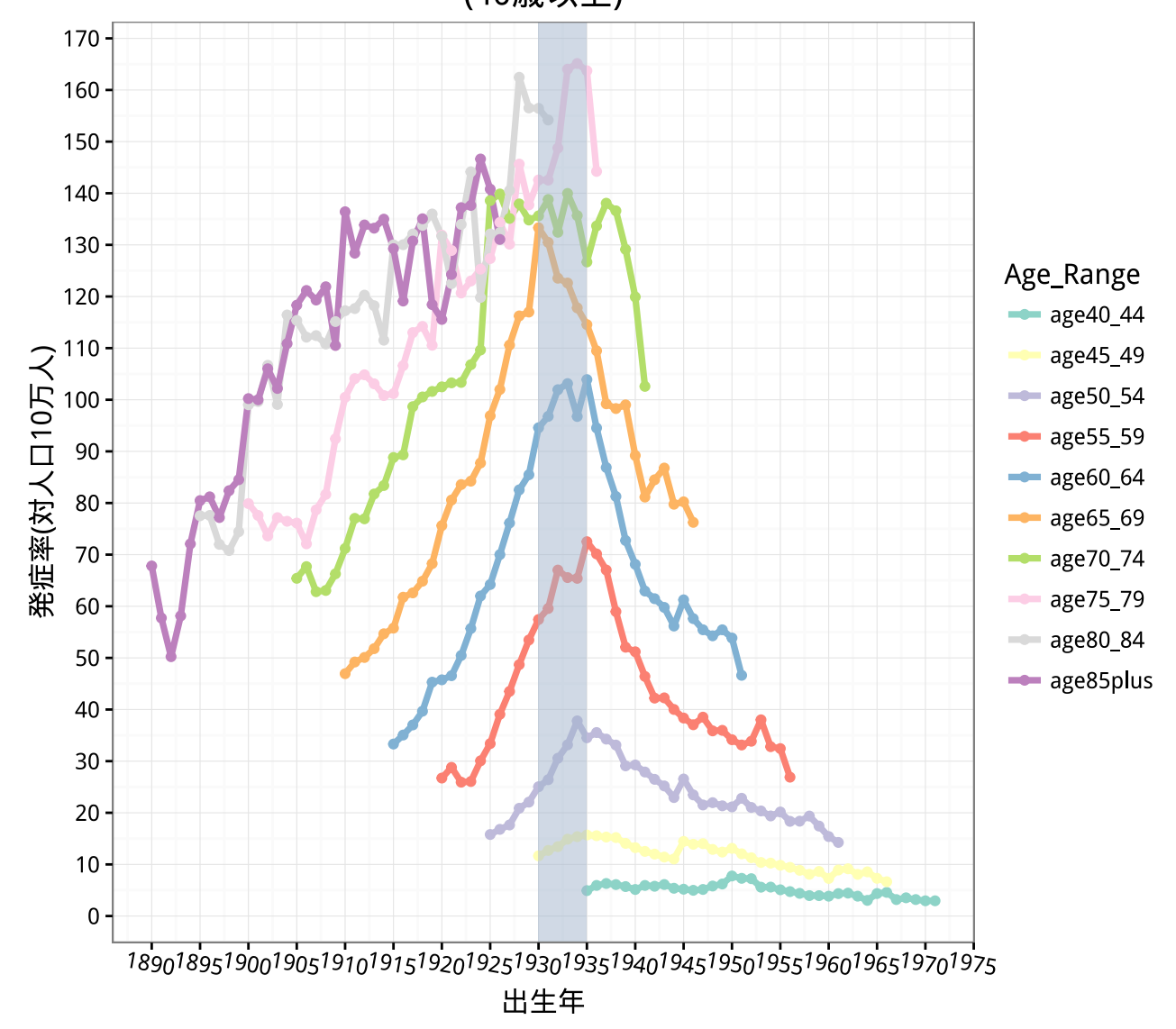

**4.1** グラフ2:肝臓がんの罹患率は,**1930** 年代前半生まれにピークがあることがわかりる(濃い網掛け).こ の年代生まれは,**C** 型肝炎ウイルスの陽性割合の高い世代と一致している.

```
# グラフ 3 作成
# 横軸に診断された時年齢の5歳ごと階級 (Age_Range),出⽣コホートにより可視化
ggplot(data = rate.hepatic.melt.40,
      mapping = aes(x = Age_Range, y = Incidence_Rate, group=factor(Birth_yr),
                   color = Birth_yr10) +
 geom_line(size=1.3) +
 geom_point() +
   xlab(" 診断年齢") +
   ylab(" 発症率 (対⼈⼝ 10 万⼈)") +
   labs(title =
          " グラフ3:⽇本⼈の肝がん罹患率\n (出⽣コホートによる)") +
   theme bw() +theme(legend.key = element_blank(),
         axis.text.x = element_text(angle=10, vjust=1)) +
 scale_y_continuous(breaks = seq(0,170, 10))+
 scale_color_brewer(palette = "Paired")
```
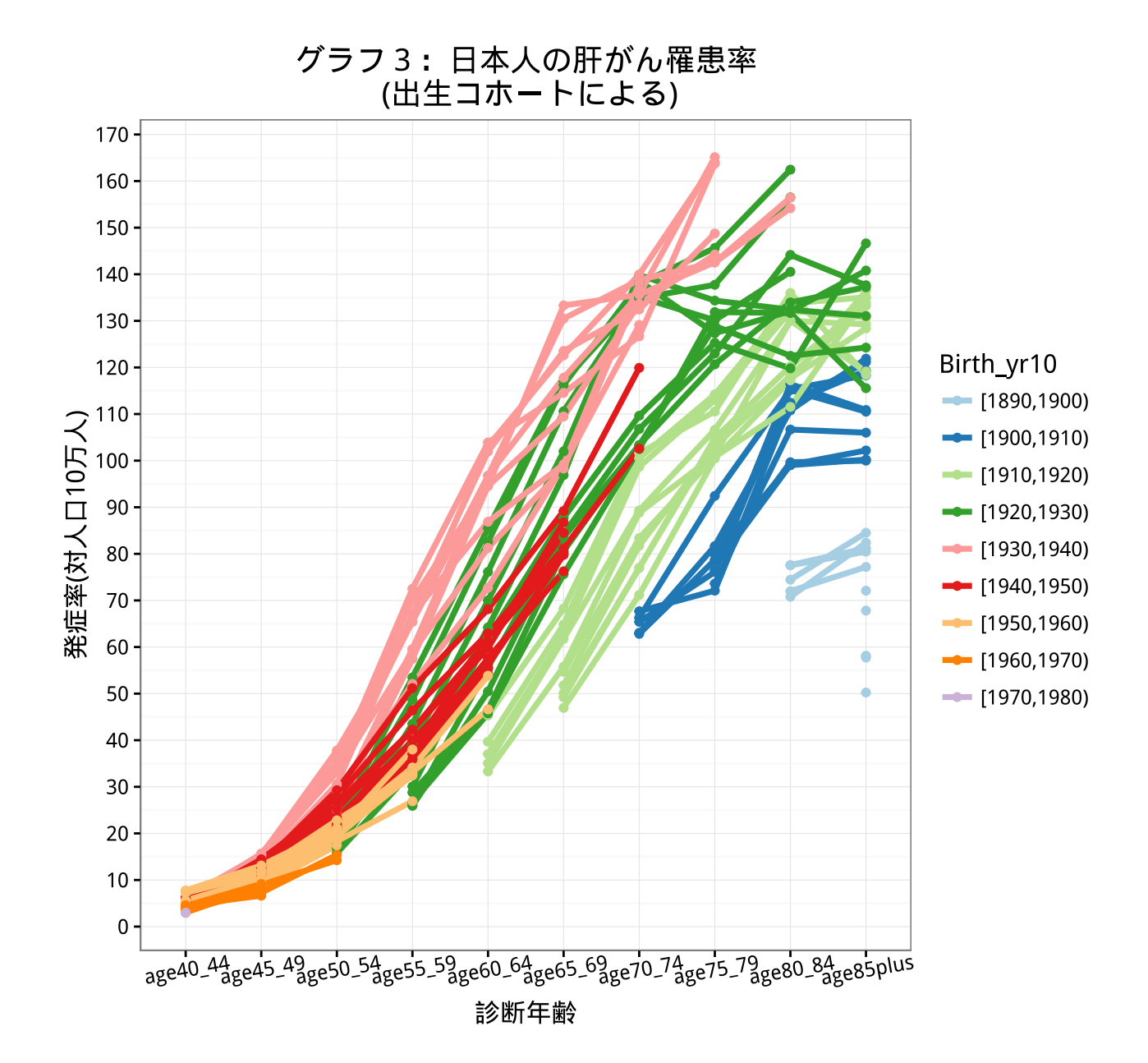